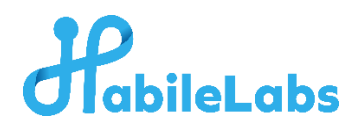

## **Aadhar Masking Solution Introduction** For

NBFC's/ BFSI

Due to IRDAI and RBI regulations, it is now crucial for the concerned entities to keep the customers' Adhaar details masked as it contains sensitive personal information. The Aadhaar number, which is a unique 12-digit identification number, and QR code are particularly sensitive as they can be used to access the individual's Aadhaar-linked bank accounts, mobile number, and other services.

Our Aadhaar Masking solution is an AI-enabled solution that processes the documents on a contextual basis and its AI algorithm classifies Aadhaar and non-Aadhaar data and then masks UID and QR automatically.

## **Key Features -**

- ✓ **Automatic:** This is an 'API driven' tool which automatically identifies the Aadhaar number on the Aadhaar card and replaces them with asterisks (\*), making them unreadable.
- ✓ **User-friendly interface:** The tool has a simple and intuitive interface that allows users to upload the Aadhaar card image and immediately mask the Aadhaar number.
- $\checkmark$  **Compatibility:** Our solution is highly accurate and works on all Aadhaar document formats like JPG, PDF, JPEG, PNG
- ✓ **Flexible Integration: Integrate our APIs and license tools** into your own applications to mask Aadhaar. It can be consumed as an on premise solution or cloud base solution.
- ✓ **Regulatory Compliant:** Our Aadhaar masking solution is fully compliant with Indian regulations and satisfies all major regulatory bodies.
- ✓ **Security:** The tool does not store any Aadhaar information, ensuring the privacy and security of the user's data.

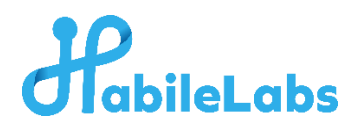

Regardless of the size of the KYC document, Orientation of the Aadhaar image, Multiple Aadhaar on a single page, pdf and image documents in multiple folders and zips, it works accurately and scan the documents to provide seamless results.

This tool is particularly useful for businesses, government agencies, and other organizations that need to collect Aadhaar information from their customers or users but want to protect their privacy, as it can deliver bulk results in real-time.

## **Technologies Used:**

It is based on Python and uses third-party modules and libraries like OpenCV, Pillow, Tesseract-OCR. The infrastructure is built upon Azure.

## **How to Use?**

Once the Aadhaar card is uploaded, the tool will automatically identify the Aadhaar number and QR code on the card and mask them. Then, the masked Aadhaar card image will be displayed on the screen. The user can now download the masked Aadhaar card image by clicking on the "Download" button.